MinAmp Взломанная версия With Keygen Скачать бесплатно без регистрации

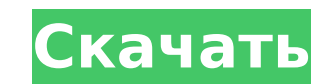

## **MinAmp Crack + Activation Code With Keygen Free [2022]**

П MinAmp Crack For Windows работает с Winamp 2.95 и выше П Работает на всех платформах, на которых работает Winamp, с настройками по умолчанию [] Можно сохранить в файл (который потом можно загрузить в Winamp) [] Можно з рабочего стола ∏ Не требует никакого реестра и не привязан к Winamp, работающему на вашем ПК∏ Не требует∏ Не только обеспечивает легкий доступ к Winamp, но и избавляет от необходимости запускать его каждый раз ∏ В окне на МіпАтр вы можете изменить цвет кожи, звуковые эффекты, а также показать/скрыть панель утилит MinAmp. [] Вы также можете перетаскивать файлы и папки прямо в Enqueue в Winamp. [] MinAmp не требует регистрации/активации, не шпионских программ и не размещается на MWG-Server/Community. 11 июля 2006 г., 16:51 Минампер Звездные войны минампер Описание: [] MinAmp позволяет вам управлять Winamp прямо из коробки! Не требует регистрации DLL и должен работать на любом ПК (с/без ограничений). Міпатр предлагает минимальные функциональные возможности, которых достаточно, чтобы вы были так счастливы, что решили их использовать, и не так много, чтобы вы удивлялись, почему в используете сам интерфейс Winamp. Вот некоторые ключевые особенности «MinAmp»:  $\Box$  Воспроизведение/Пауза (одна кнопка), Далее, Предыдущий, Выход, Увеличение громкости, Уменьшение громкости, Переключение в случайном поряд Переключение повтора. ∏ Новинка! Отображает название воспроизводимой песни и текущую позицию и обновляется через регулярные (настраиваемые) интервалы. ∏ Перетащите файл или папку, чтобы поставить их в очередь в Winamp. ∏ Автоматически загружает Winamp при загрузке (не забудьте указать путь в окне настроек). ∏ Можно выбрать цвет кожи (синий, зеленый, красный, серый. Не волнуйтесь, каждый из них шикарный). ∏ Идеальное место рядом с кнопками «Свернуть/Восстановить» (в правом верхнем углу). Будет оставаться над всеми другими приложениями, так что вы можете продолжать работать и по-прежнему иметь контроль. Требования: [] Яху! Механизм виджета Описание минампа:

### **MinAmp With Key Free [Win/Mac] [Latest 2022]**

MinAmp — это Yahoo! Widget Engine, то есть если приложение Java (или ASP) (которое включает «MinAmp» и Winamp) содержит файл уаw.swf, оно будет запускать MinAmp. Перейти на Yahoo! сайт разработчика, чтобы узнать больше о может быть достигнуто ⊓ Винамп ( ∏ Минампер ( Р.S. MinAmp можно комбинировать с другими приложениями Java для очень богатого опыта. Вы даже можете спроектировать и создать целое настольное приложение на основе Java, испол МіnAmp в качестве основного движка! Извините, его нельзя подключить ∏ MinAmp работает в любой системе, пока установлен Winamp ∏ Его можно использовать как отдельное приложение или как плагин к другим приложениям для боле удобного взаимодействия с пользователем. Примечание: вы можете делать всевозможные интересные вещи, например, смешивать и сочетать несколько скинов, заменять окно быстрого запуска окном jwplayer и т. д. или создавать свои собственные с любыми кнопками, которые вы хотите, и настраивать пользовательский интерфейс в соответствии с вашими личными потребностями (сделайте их большими , сделайте их маленькими... что угодно). Xara 3D — один из лучших инструментов GFX на рынке сегодня. Теперь выпущена обновленная версия, включающая версии 3 и 4 с надстройками и другими функциями, такими как V3.5.2, добавляющими плавающие элементы сверху/снизу (например, Photoshop) сцены. Сегодня вышла версия R1.51, переименованная в R2.0! \* Добавлено окно конфигурации, в котором есть возможность использовать старые диалоги R1.51 \* Добавлена опция Pref Support для «Масштабирования», чтобы не использовать т функций и меню для масштабирования. Диалоговое окно конфигурации стало более стабильным и простым в использовании, а диалоговое окно обработчиков файлов также было переработано. Все программы теперь имеют функцию перемещения элемента. Таким образом, можно перемещать элементы из библиотеки в проект. Плюс все новые функции в ветке V4. Шаги для создания совместимого файла VXL: 1. Создайте проект подключаемого модуля С, C++, Java, Del VXL (Xelium Project Creator может помочь вам создать проект). 2. Включите многопоточность в параметрах проекта > «Скомпилировать». 3. Включите следующие зависимости 1709e42c4c

### **MinAmp [Latest]**

MinAmp предназначен для использования с Yahoo! Виджеты. MinAmp НЕ является самостоятельным приложением, для него требуется Yahoo! Аккаунт для работы. Помните, что MinAmp требует авторизации приложения MinAmp для доступа к вашему Yahoo! Информация Об Учетной Записи. Пожалуйста, не давайте MinAmp доступ к вашему Yahoo! Информация об учетной записи, если вы не доверяете приложению. Спасибо за использование MinAmp! Какие новости: | Новинка! Фу Мute позволяет отключить ранее отключенный звук исполнителя. (удерживайте клавишу M на WinKey) ∏ Новинка! Функция PreLoad позволяет ставить аудиофайлы в очередь во время загрузки MinAmp. (удерживайте клавишу E на WinKey) Новинка! Поддержка BetterList Pro. □ MinAmp теперь ставит в очередь поиск по каталогам и шаблонам регулярных выражений. □ MinAmp теперь ставит в очередь MP3-файлы с Discogs и Last.fm. □ Еще одно исправление для микшера. Market:// теперь указывает на Yahoo! Рынок виджетов. (Перейти к Widget Market, если он не работает) РАЗРАБОТКА MINAAMP V1.0 ================================================== ========================= Для файла MinAmp.zip необходимо загрузить этот установщик MinAmp. (ниже) 1. Разархивируйте MinAmp.zip в любое место по вашему выбору. 2. Откройте файл MinAmpSetup.ini, дважды щелкнув его (если у вас Windows Vista, вы можете использовать приложение All Users). 3. Перейдите к следующей строке и добавьте «2» между кавычками. 2 - это порт (досадно, что число должно быть между 2500 и 2900. Что нового: 1. Подправил ф чтобы Winamp корректно инициализировался при установке. 2. Если вы поместили MinAmp в папку «Программы», вы можете переопределить список программ Winamp по умолчанию, изменив файл Winamp.ini. Это необходимо, если вы добав MinAmp в папку «программы». 3. Теперь вы можете запустить MinAmp из меню Winamp. Что не так: - MinAmp требует Yahoo! аккаунт для работы. - MinAmp в настоящее время не работает с Widget API. Разработчик несет ответственнос чтобы найти время для реализации этой функциональности. МинА

#### **What's New in the MinAmp?**

MinAmp позволяет вам управлять Winamp прямо из коробки! Не требует регистрации DLL и должен работать на любом ПК (с/без ограничений). Minamp предлагает минимальные функциональные возможности, которых достаточно, чтобы вы так счастливы, что решили их использовать, и не так много, чтобы вы удивлялись, почему вы не используете сам интерфейс Winamp. Вот некоторые ключевые особенности «MinAmp»: [] Воспроизведение/Пауза (одна кнопка), Далее, Пр Выход, Увеличение громкости, Уменьшение громкости, Переключение в случайном порядке, Переключение повтора. [] Новинка! Отображает название воспроизводимой песни и текущую позицию и обновляется через регулярные (настраиваем интервалы. □ Перетащите файл или папку, чтобы поставить их в очередь в Winamp. □ Автоматически загружает Winamp при загрузке (не забудьте указать путь в окне настроек). □ Можно выбрать цвет кожи (синий, зеленый, красный, волнуйтесь, каждый из них шикарный). | Идеальное место рядом с кнопками «Свернуть/Восстановить» (в правом верхнем углу). Будет оставаться над всеми другими приложениями, так что вы можете продолжать работать и по-прежнему контроль. Требования: ∏ Яху! Механизм виджета Описание в айтюнс: Это приложение позволяет вам наслаждаться своей медиатекой iTunes без необходимости идти куда-то еще. Легкий доступ и управление вашей музыкой и видео. Кро iPod/iPhone/iPad Player теперь работает быстрее и плавнее, чем когда-либо. Функции: - Используйте свою музыку и видео из iTunes, как никогда раньше. Хотите наслаждаться музыкой или видео из iTunes на другом устройстве? Бе Просматривайте информацию о песне, исполнителе, альбоме, жанре, году и т. д. в главном окне приложения. - Сортируйте свою музыку и видео по вышеуказанной информации. - Воспроизведение, пауза, пропуск, перемешивание, повтор Откройте свой iPhone/iPod/iPad или запустите iTunes, чтобы наслаждаться музыкой и видео. - Удалить музыку, видео и плейлисты с одинаковым названием. - Перетащите свою музыку, видео и плейлисты в приложение. - Перетащите м и плейлисты в папку «Корзина», чтобы удалить их. - Перетащите свою музыку, видео и плейлисты в список «Добавить в», чтобы добавить их в iTunes. -

# **System Requirements:**

Аппаратное обеспечение ПК ОС: Windows 10 64-битная Процессор: Intel Core i3-7100, AMD Ryzen 3 1200 Память: 6 ГБ ОЗУ Графика: Nvidia GTX 960 или эквивалент AMD R9 290 DirectX: версия 11 Сеть: широкополосное подключение к И Хранилище: 7 ГБ свободного места Разрешение: 1080p или выше Дополнительные примечания: Чтобы испытать все возможности игры, рекомендуется использовать высокопроизводительный игровой ПК. Рекомендуемые минимальные системные требования основаны на рекомендуемых спецификациях в

Related links: